## **Guía de utilización de Pronote para los padres**

- Desde el sitio internet del liceo [http://www.somoslfh.com](http://www.liceofranco.org)
- Necesitan su **login** y su **contraseña** enviados por correo electrónico.

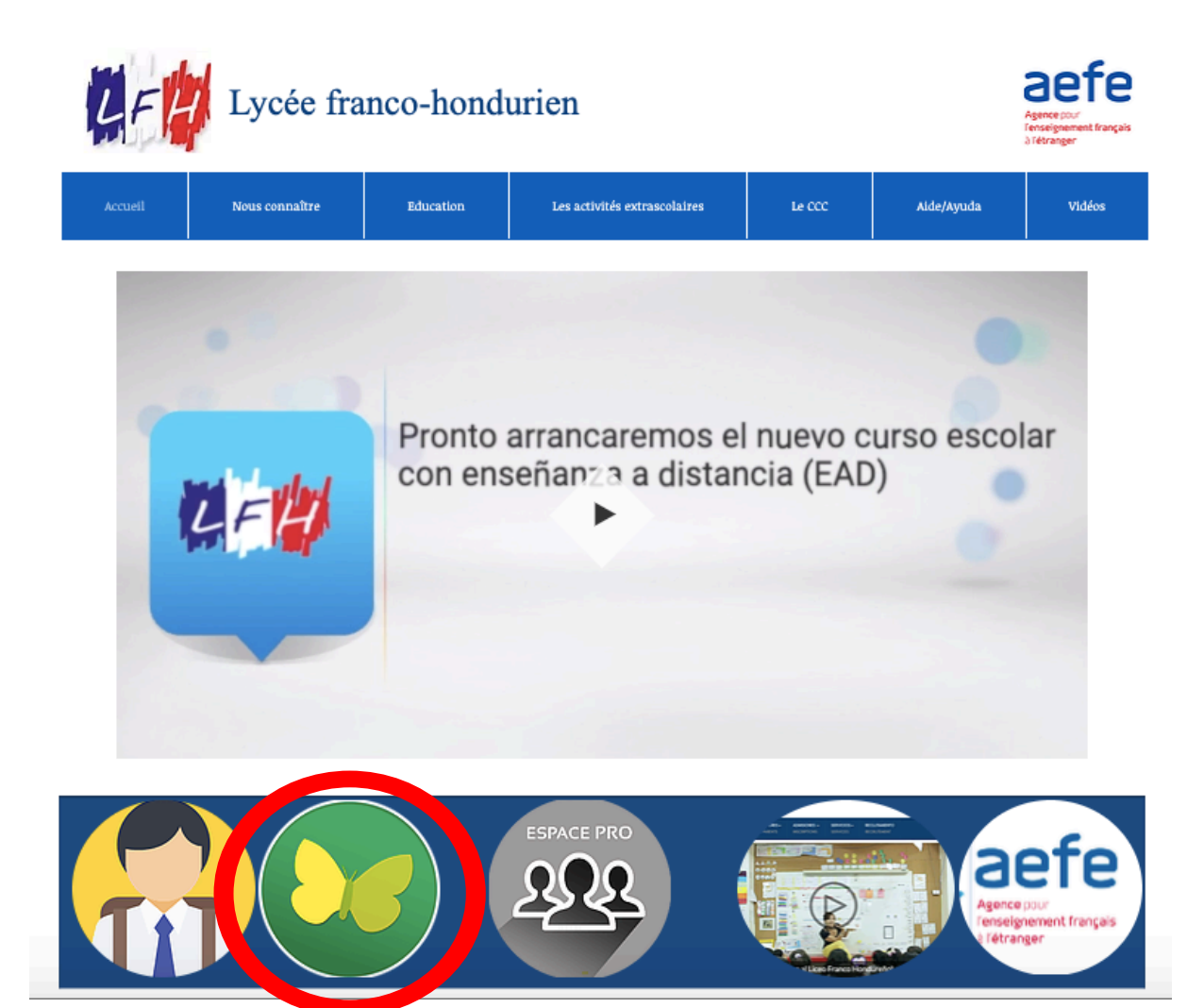

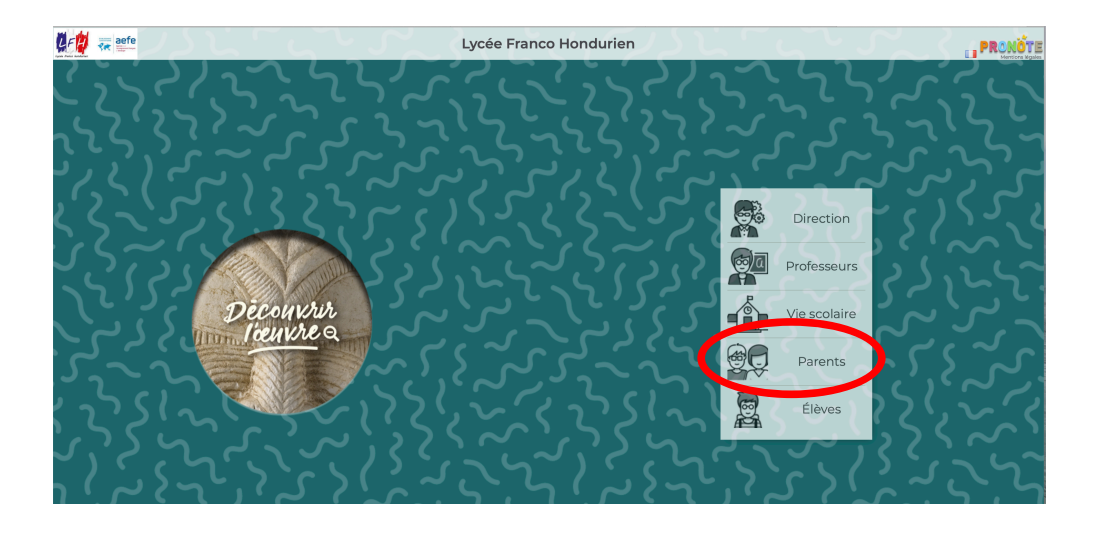

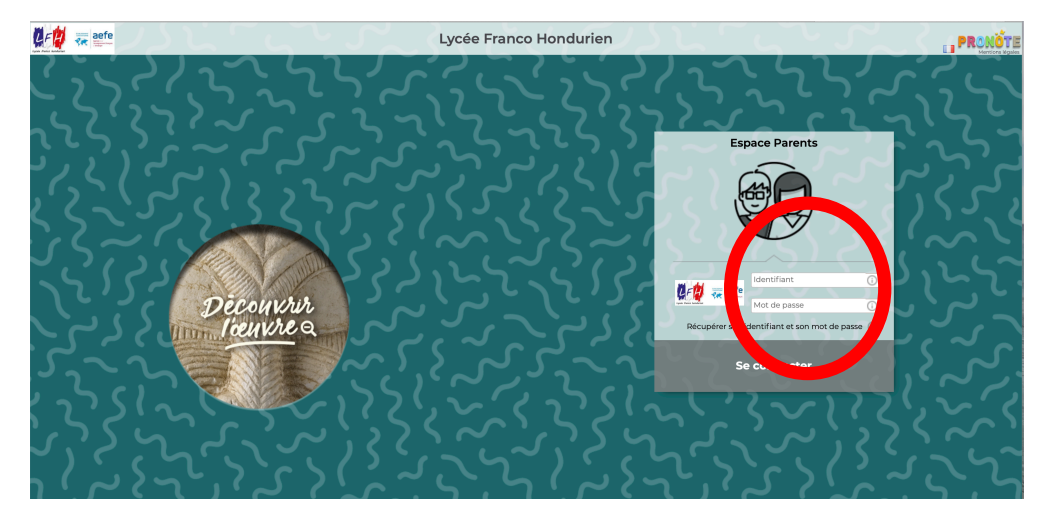

## **Elijan una nueva contraseña personalizada.**

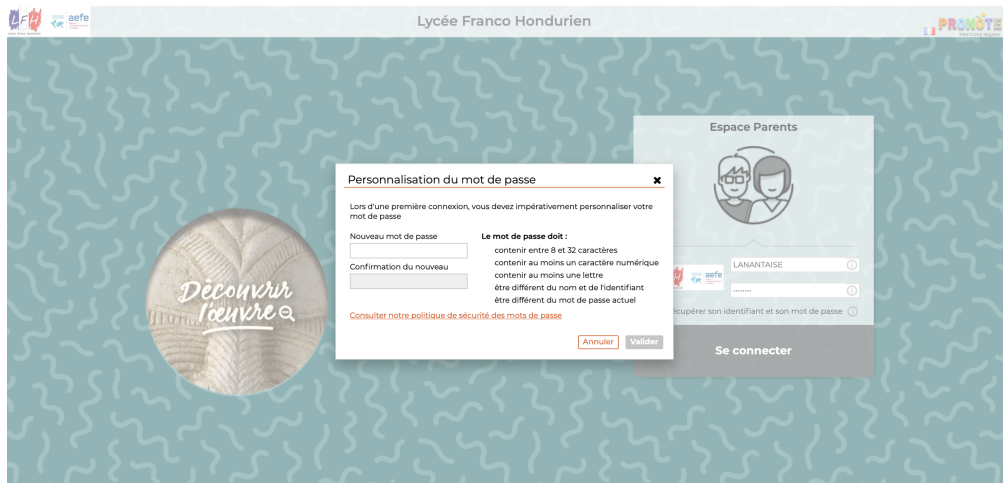

## **Cambien de idioma**

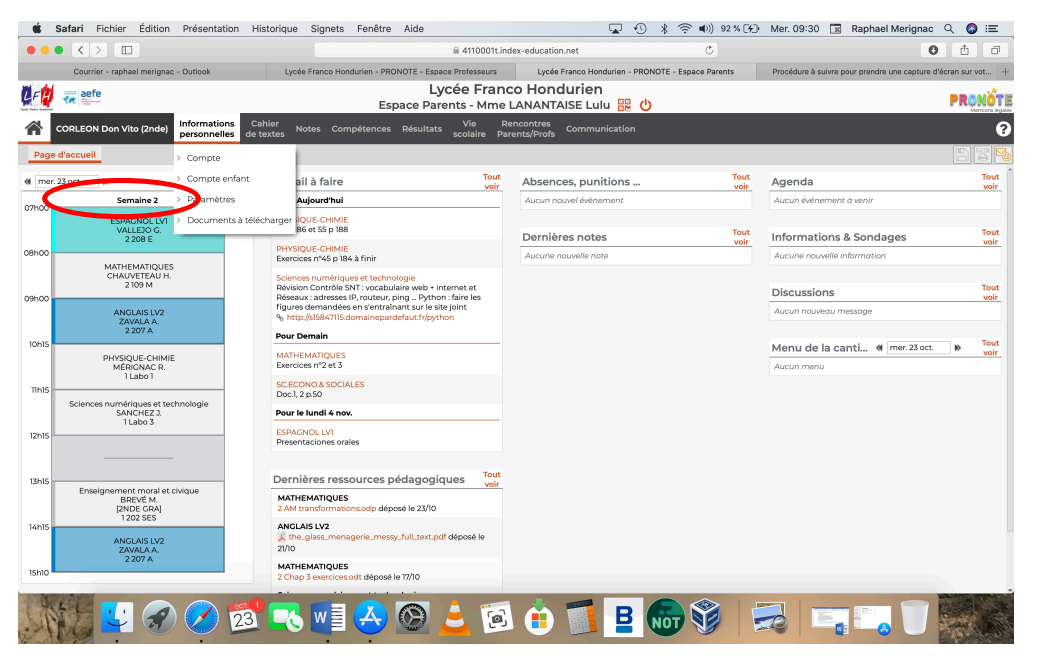

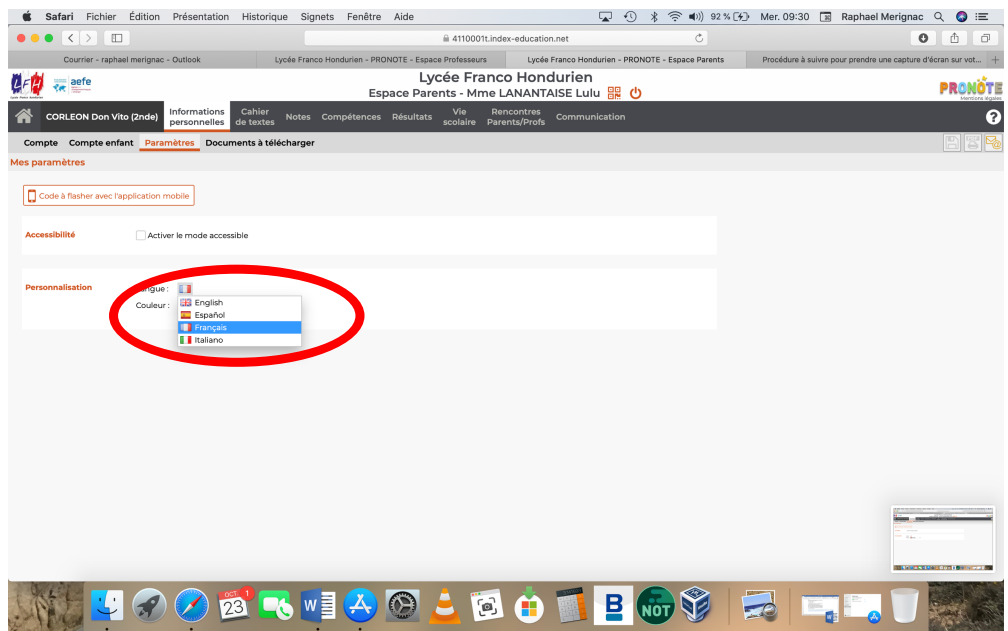

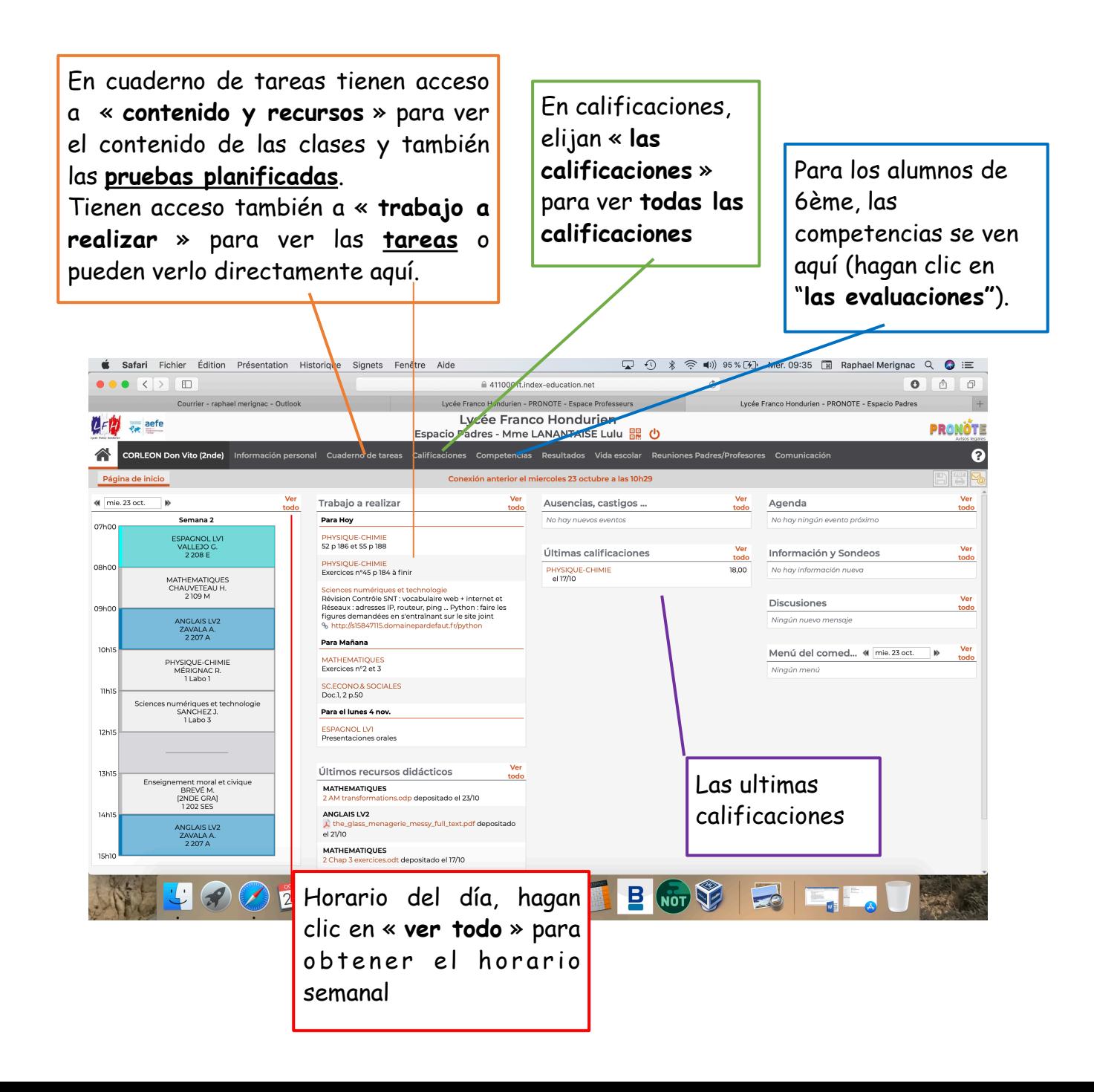